mer, die Postleitzahl und der Ort anzugeben. Das Format der Datumseingabe kann bei unterschiedlichen PVS-Systemen abweichen. Die Übermittlung von Daten erfolgt beim EBZ grundsätzlich im Format JJJJMMTT.

## **Hinweis**

Einige Felder werden von dem PVS automatisch befüllt bzw. in Schlüsselnummern "übersetzt", wenn Sie im PVS eine entsprechende Vorauswahl getroffen haben. Prüfen Sie dennoch Ihre Anträge vor dem Versenden, um einen möglichst reibungslosen Prozessablauf und die Übermittlung von ausschließlich korrekten und vollständigen Datensätzen zu gewährleisten.

## **6.4 Ablaufszenarien: elektronische Beantragung von KG-Behandlungen**

Seit 01.07.2022 ist die Übermittlung von Behandlungsplänen für Kiefergelenkserkrankungen mittels EBZ auf digitalem Wege möglich, ab 01.01.2023 ist die Anwendung des EBZ für Behandlungspläne für Kiefergelenkserkrankungen verpflichtend.

Genehmigungsverzichtsvereinbarungen, die viele KZVen inzwischen mit verschiedenen Krankenkassen getroffen haben, gelten fort. In diesen Fällen ist auch bei Anwendung des EBZ kein Antragsdatensatz zu übermitteln, es kann nach wie vor ohne vorherige Genehmigung mit der Behandlung begonnen werden. Bei akuten Schmerzzuständen kann eine Behandlung auch mit Krankenkassen, mit denen kein Genehmigungsverzicht vereinbart worden ist, ohne vorherige Genehmigung begonnen werden.

Um die möglichen Prozessabläufe des EBZ für alle Beteiligten möglichst transparent zu gestalten, wurden in BMV-Z Anlage 15b Teil 2 mögliche Ablaufszenarien fixiert, anhand derer das Vorgehen in verschiedenen möglichen Situationen nachvollziehbar dargestellt wird.

In Bezug auf die elektronische Beantragung von Kiefergelenksbehandlungen sind folgende Szenarien denkbar, deren konkreter Ablauf im Folgenden vorgestellt wird:

- 1. Genehmigung erfolgt entsprechend Beantragung
- 2. Ablehnung durch die Krankenkasse
- 3. Nach Genehmigung Antragsänderung durch den Zahnarzt
- 4. Krankenkasse liegt genehmigter Plan von Zahnarzt 1 vor; Zahnarzt 2 reicht Plan für denselben Patienten ein
- 5. Krankenkasse liegen zwei nicht genehmigte Pläne für denselben Patienten vor
- 1. Ablauf Szenario "Genehmigung erfolgt entsprechend Beantragung"
- $\rightarrow$  Die geplante Kiefergelenksbehandlung wird vom Vertragszahnarzt bei der Krankenkasse beantragt, indem der Zahnarzt den Antragsdatensatz über die geplante Kiefergelenksbehandlung erstellt und übermittelt.
- $\rightarrow$  Die Krankenkasse prüft den Antragsdatensatz, erstellt einen Antwortdatensatz und übermittelt diesen an die Zahnarztpraxis zurück.
- $\rightarrow$  Das PVS informiert automatisch über genehmigte Daten.
- 2. Ablauf Szenario "Ablehnung durch die Krankenkasse"
- $\rightarrow$  Die geplante Kiefergelenksbehandlung wird vom Vertragszahnarzt bei der Krankenkasse beantragt, indem der Zahnarzt den Antragsdatensatz über die geplante Kiefergelenksbehandlung erstellt und übermittelt.
- → Die Krankenkasse prüft den Antragsdatensatz. Bei einer Ablehnung muss der Antwortdatensatz eine Begründungsziffer enthalten.\* Der Antwortdatensatz mit Ablehnung und Begründung wird an die Zahnarztpraxis zurückübermittelt.
- $\rightarrow$  Das PVS informiert automatisch über die Ablehnung.

\* Kennzeichen für die Begründung zur Antwort der Krankenkasse sind im Schlüsselverzeichnis 6.9 der Anlage 15a zum BMV-Z geregelt. Mögliche Gründe für die Ablehnung einer Kiefergelenkserkrankung und die entsprechenden Schlüsselnummern sind z. B.:

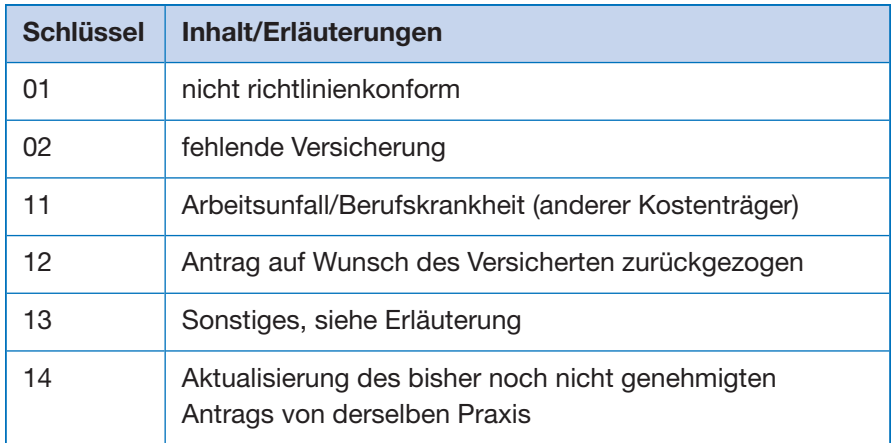

## 3. Ablauf Szenario "Nach Genehmigung Antragsänderung durch den Zahnarzt"

- → Wenn der Zahnarzt feststellt, dass ein Antrag geändert werden muss, erstellt er einen neuen Antragsdatensatz als Änderungsantrag (Verarbeitungskennzeichen "21") und übermittelt diesen der Krankenkasse (unter Angabe der eindeutigen Antragsnummer des ursprünglichen Antrags).
- $\rightarrow$  Die Krankenkasse übernimmt die Änderungsdaten in ihr System, erstellt einen Antwortdatensatz zum Änderungsantrag (Genehmigung) und übermittelt diesen an die Zahnarztpraxis zurück. Zusätzlich wird ein Antwortdatensatz mit Endedatum für den ursprünglichen Antrag erstellt und ebenfalls übermittelt.
- $\rightarrow$  Das PVS informiert automatisch über genehmigte Daten.

## 4. Ablauf Szenario "Krankenkasse liegt genehmigter Plan von Zahnarzt 1 vor; Zahnarzt 2 reicht Plan für denselben Patienten ein", wenn sich der Patient für Zahnarzt 1 entscheidet

- $\rightarrow$  Die Krankenkasse bittet den Patienten, sich für eine Versorgung zu entscheiden.
- → Patient entscheidet sich für Zahnarzt 1.
- → Die Krankenkasse lehnt den Antrag von Zahnarzt 2 ab (Begründungsziffer 12 "Antrag auf Wunsch des Versicherten zurückgezogen"), der Antwortdatensatz mit Ablehnung und Begründung wird an Zahnarztpraxis 2 zurückübermittelt.
- $\rightarrow$  PVS informiert Zahnarzt 2 über Ablehnung mit Begründung.

**6**